# **NETworkManager Crack Product Key Full X64 [2022-Latest]**

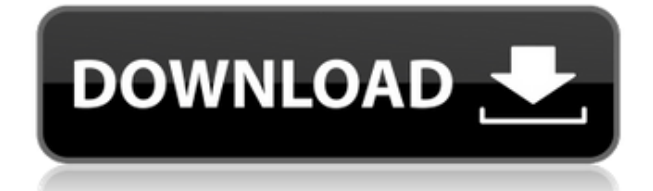

# **NETworkManager Crack Free Registration Code (April-2022)**

-- This listing is archived.Do not use this link to contact the author. -- This software is freeware, shareware or share-clone and is provided 'AS IS' and comes without any kind of warranty, whether expressed or implied, including, but not limited to, the implied warranties of merchantability, fitness for a particular purpose, or non-infringement.1. Field of the Invention The present invention relates to a light source device that includes a light emitting device which emits light toward a first face of a light guide plate and a second face thereof which faces the first face, and a light source unit that emits light toward a first face of a light guide plate and a second face thereof which faces the first face, and a light emitting device that includes a light source unit which emits light toward a first face of a light guide plate and a second face thereof which faces the first face. 2. Description of the Related Art Generally, a liquid crystal display (LCD) is a device in which a liquid crystal is injected between two substrates, and light is irradiated to the liquid crystal from a side of a first substrate to display an image. Recently, in a mobile product, such as a cellular phone, a personal digital assistant (PDA), or the like, in addition to a flat display, a display device that has a curved face is needed. As an example of a display device, there is a light guide plate in which a light emitting face is a first face thereof and an incident face is a second face thereof. The light guide plate is disposed between a light source and a liquid crystal display panel, and light that is emitted from a light source is incident to the light guide plate, and the light is guided toward the liquid crystal display panel. For example, Japanese Unexamined Patent Application Publication No. 2007-109251 discloses a light emitting device in which a light guide plate is positioned at a light source, and light that is emitted from a light source is incident to the light guide plate. In the light emitting device of Japanese Unexamined Patent Application Publication No. 2007-109251, it is described that a light guide plate is anisotropic, and light is emitted from a light guide plate in a thickness

direction./\*\*\*\*\*\*\*\*\*\*\*\*\*\*\*\*\*\*\*\*\*\*\*\*\*\*\*\*\*\*\*\*\*\*\*\*\*\*\*\*\*\*\*\*\*\*\*\*\*\*\*\*\*\*\*\*\*\*\*\*\*\*\*\*\*\*\*\*\* \*\*\*\*\*\*\*

\*\*\*\*\*\*\*\*\*\*\*\*\*\*\*\*\*\*\*\*\*\*\*\*\*\*\*\*\*\*\*\*\*\*\*\*\*\*\*\*\*\*\*\*\*\*\*\*\*\*\*\*\*\*\*\*\*\*\*\*\*\*\*\*\*\*\*\*\*\*\*\*\*\*\*\*

\*\*\* \*\*\* This header was automatically generated from a Linux kernel header \*\*\* of the same name, to make information necessary for userspace to

## **NETworkManager Registration Code**

KeyMACRO is a simple and lightweight program designed to help macro editors. It includes all of the basic functions of macro editors, including macro expansion, search and replace, and spelling correction. If you are a programmer or someone who uses macros, then you probably have noticed that this is one of the most time-consuming and annoying parts of writing programs. When you write an assignment or any code at all, there is a good chance that you will misspell a word or make some other mistake. If you are lucky, this will not result in program failure. However, if you are not, you will lose time and have to redo your work, which may result in an even worse grade than if you were not able to correct your mistake. What if there was a program that could automate this process? KeyMACRO lets you do just that. You could type a macro that expands to a string of code that is used on that line, or one that expands to a list of choices of files or programs. All that is needed is to enter the name of the macro. You can also enter a text string and it will search for all occurrences of the string and expand the macros. If you enter the wrong string, it will tell you what you have entered and offer you the possibility of replacing it with another. This makes it easy to correct mistakes. KeyMACRO also allows you to insert another macro. You can insert a macro that expands to a list of choices, another that expands to a string of code, or a macro that expands to a list of directories and programs. Macros

are used to do all sorts of things. For instance, if you are writing code in a web development language and need to display the full path of the current file, you could enter the macro that expands to the full path of the file. The program will expand it for you at compile time, so you do not have to remember it. Another common use is to insert a string of code for debugging purposes. You could enter the macro that expands to a string of code that is inserted on that line, and it will expand the code for you. Another popular use for macros is with SQL. If you need to search a database to see if a certain name exists, you could enter the macro that expands to the name of the 2edc1e01e8

#### **NETworkManager Crack With Keygen**

IT Usetools is a free utility that contains numerous tools for IT professionals. The application is well organized into sections, where the most useful tools are displayed on the main window. Binary Tree is a tree data structure. The data is represented using the binary format. Tree data structure has many similarities to the binary tree. When compared to the array, the difference between the data structure is that the array stores the value of the element in the index position in the order of the insertion while the data structure holds the value in the binary format. In array the insertion and deletion are at the same position and when we do the operation the position shifts and when we do the same with the binary tree the positions of the nodes will shift and in both the case the path to the node will change. Description: This program is an implementation of the binary tree data structure. It works by storing the key and values on both sides. Binary tree data structure is basically a tree like structure having no pointers. All nodes of the tree contains key and values. A list is a set of data. There is no order and no restriction. The list has built-in way of getting the next element. The list data structure is often used for storing names or names of a list. List data structure is like a string but there are no delimiters to separate words. Description: This program is an implementation of the list data structure. It stores the key and values on the left side and the right side. A tree is a collection of elements that is a complete mapping of the keys to the values in the collection. For example, the tree can be the keys and values in a hash table. In the tree, the elements in the tree can be represented as pointers, references or objects. The tree data structure is like a binary tree. Description: This program is an implementation of the tree data structure. The built-in tree data structure is the binary tree. The difference in the implementation is that the tree data structure has the parent and child pointer. A graph is a collection of elements that is a complete mapping of the nodes to the values in the collection. Description: This program is an implementation of the graph data structure. The built-in graph data structure is the circle graph. A map is a collection of

elements in which each element has a key and a value. The map data structure stores the key and value together as a pair. The map data structure is

<https://techplanet.today/post/makara-efektor-v2010-kur> <https://techplanet.today/post/chordpulse-2-3-crack-exclusive-4-23> [https://techplanet.today/post/total-recorder-professional-edition-85-serial-27-c](https://techplanet.today/post/total-recorder-professional-edition-85-serial-27-champion-musics-auda-link) [hampion-musics-auda-link](https://techplanet.today/post/total-recorder-professional-edition-85-serial-27-champion-musics-auda-link) <https://joyme.io/fragitapropno> <https://techplanet.today/post/x-force-keygen-revit-2011-free-download-top> <https://reallygoodemails.com/biori0cisbo> <https://joyme.io/titixvoma> <https://techplanet.today/post/master-of-rock-guitar-peter-fischer-pdf-93> <https://techplanet.today/post/company-of-heroes-patch-2700-crack-2021> <https://techplanet.today/post/adobe-premiere-pro-cc-crack-rar-repack> <https://reallygoodemails.com/congbipesre> <https://reallygoodemails.com/statilsumpra> <https://joyme.io/expinealshi> <https://techplanet.today/post/hitfilm-2-ultimate-32-bit-free-download-torrent> <https://techplanet.today/post/download-better-crack-caspoc>

## **What's New In?**

NetworkManager is a powerful tool for configuring the networking interface in Linux. It can provide interfaces for almost any kind of network setup, like dial-up, a modem, Wifi, ethernet or even VPN. The NetworkManager API and

configuration front-end is quite easy to use, and provides you with a variety of tools to tweak the configuration. To do this, you can either use the GUI tool or the command-line interface. There are also some graphical configuration tools that use GTK to provide a GUI for all kinds of interfaces, but most of them are pretty experimental at this point and aren't maintained anymore. Features: Connection and interface configuration Many types of connections, like Wifi, VPN or dial-up can be configured from the GUI. The configuration interface doesn't look like any kind of an existing tool, but makes it easy to manage a complex interface. Included interfaces There are currently over a hundred available interfaces. Each has its own configuration dialog to manage the interface's settings. This includes things like connection type, IP address, DNS servers, default route and gateway, routing, VPN settings, HTTP proxy settings,... Multiple interface support You can even manage multiple interfaces from one configuration window. Configuration profiles You can also save configuration profiles in a text file. These are often used when changing network interfaces, since it would be a pain to have to adjust all settings for each interface manually. Exports and imports You can export and import configurations with the XML format. This allows you to easily move a configuration between machines or even just change some settings without the need to re-enter all of the data. Automatic interface detection You can set NetworkManager to automatically detect interface types and provide you with the right configuration settings for it. Dynamic interface configuration You can even use the configuration interface to provide dynamic interface configuration, using scripts to get the settings for the interface. This is especially useful for LAN management. Configuration files The configuration interface supports per-interface configuration files. These allow you to provide specific configuration settings per interface. Network status and statistics NetworkManager keeps track of many network-related information. You can view interface traffic, IP configuration, routing information and a lot more. The network activity log allows you to view all activity on the network in detail. System tools The configuration interface provides a powerful interface for system tools, like ping, netstat and arp. Rich documentation NetworkManager comes with a good set of online documentation and example files that you can browse for more information.

Alternatives to NetworkManager This is not an exhaustive list, but some of the alternatives include: NetworkManager. Wicd. NetworkManager Website: Wicd Website: P

# **System Requirements:**

Minimum CPU: AMD K6-2 400MHz RAM: 64MB OS: Windows 2000/XP Director: Windows 98 Viewer: Windows 2000/XP Compatible Below is a compatibility table for the following games: A.T.O.M.E. Doom Double Impact Hexen 2 Quake S.T.A.L.K.E.R. Spore Wolf

[https://earthoceanandairtravel.com/2022/12/12/legend-of-the-seeker-icon-pac](https://earthoceanandairtravel.com/2022/12/12/legend-of-the-seeker-icon-pack-crack-download-win-mac-latest-2022/) [k-crack-download-win-mac-latest-2022/](https://earthoceanandairtravel.com/2022/12/12/legend-of-the-seeker-icon-pack-crack-download-win-mac-latest-2022/) <https://fotofables.com/designer-clock-4-latest-2022/> <https://kitchenwaresreview.com/profcast-3264bit/> <https://www.infoslovakia.sk/wp-content/uploads/2022/12/felimaeg.pdf> <https://onemorelure.com/panfish-lures/photoedit-crack-winmac/> <https://generalskills.org/wp-content/uploads/2022/12/axelcarl.pdf> <http://4clubbing.eu/wp-content/uploads/2022/12/PDF-Creator-Plus.pdf> [http://theartdistrictdirectory.org/wp-content/uploads/2022/12/Compiler911-Cr](http://theartdistrictdirectory.org/wp-content/uploads/2022/12/Compiler911-Crack-Activation-For-Windows-Updated.pdf) [ack-Activation-For-Windows-Updated.pdf](http://theartdistrictdirectory.org/wp-content/uploads/2022/12/Compiler911-Crack-Activation-For-Windows-Updated.pdf) <https://netcityme.com/wp-content/uploads/2022/12/Checkout-Candy.pdf> [https://cambodiaonlinemarket.com/dcupdater-crack-torrent-activation-code-fr](https://cambodiaonlinemarket.com/dcupdater-crack-torrent-activation-code-free-download-final-2022/) [ee-download-final-2022/](https://cambodiaonlinemarket.com/dcupdater-crack-torrent-activation-code-free-download-final-2022/)